# **baixar máquina caça níquel**

- 1. baixar máquina caça níquel
- 2. baixar máquina caça níquel :aplicativo betano android
- 3. baixar máquina caça níquel :como usar bonus vai de bet

## **baixar máquina caça níquel**

#### Resumo:

**baixar máquina caça níquel : Junte-se à diversão em ecobioconsultoria.com.br! Inscrevase e desfrute de um bônus imperdível!** 

#### contente:

Ao longo dos anos, a popularidade dos jogos de slot machine, também conhecidos como máquinas de caça-níqueis, cresceu exponencialmente. Muitas pessoas procuram formas de baixar máquinas de caça-níqueis para poderem desfrutar desse passatempo em suas próprias casas. No entanto, é importante notar que o download de tais jogos pode ser ilegal em algumas jurisdições.

Antes de se aventurar em baixar máquinas de caça-níqueis, é crucial estar ciente das leis e regulamentos locais relacionados à jogos de azar online. Em alguns casos, é possível que o simples ato de baixar um software de slot machine seja considerado ilegal, mesmo que não seja usado para jogar por dinheiro real.

Além disso, é importante observar que os jogos de slot machine podem ser adictivos e causar sérios problemas financeiros e sociais se não forem tratados com cuidado. Antes de se envolver em qualquer forma de jogo de azar, é recomendável pesquisar e considerar os riscos envolvidos. Em resumo, baixar máquinas de caça-níqueis pode ser uma tarefa desafiante e arriscada, dependendo da baixar máquina caça níquel localização e dos motivos por trás da baixar máquina caça níquel busca. É crucial estar ciente das leis e regulamentos locais e considerar os riscos potenciais antes de se envolver em qualquer forma de jogo de azar online. [4bet team poker](https://www.dimen.com.br/4bet-team-poker-2024-07-20-id-1149.html)

# **baixar máquina caça níquel**

Se procura como baixar o Blaze app, você chegou ao lugar certo! Neste artigo, ensinaremos passo a passo como fazer o download e aproveitar todos os benefícios do aplicativo móvel Blaze para apostas. Descubra como realizar suas apostas e jogos preferidos de forma rápida, fácil e segura, sempre disponível em baixar máquina caça níquel seu bolso.

#### **baixar máquina caça níquel**

O Blaze App é uma plataforma de apostas esportivas confiável e fácil de usar. Ele permite realizar apostas online e acessar atividades de casino, como **blackjack, roleta e slots.** Atualmente, o Blaze App está disponível apenas na versão APK, que pode ser baixada no site oficial da operadora.

#### **Como Baixar o Blaze App no seu Dispositivo**

O Blaze mobile app está disponível para celulares Android e pode ser baixado através do site oficial da operadora. Dessa forma, o download pode ser realizado em baixar máquina caça níquel segurança, uma vez que a operadora possui ferramentas que permitem fornecer um site seguro.

- Abra o navegador de seu celular Android e acesse o site oficial do Blaze.
- Clique na barra lateral do site.
- Selecione "Blaze App" na lista de itens.
- O download será iniciado automaticamente.

Em seguida, será necessário habilitar a instalação de apps de origens desconhecidas nas configurações do **dispositivo Android**. Cf. tahela:

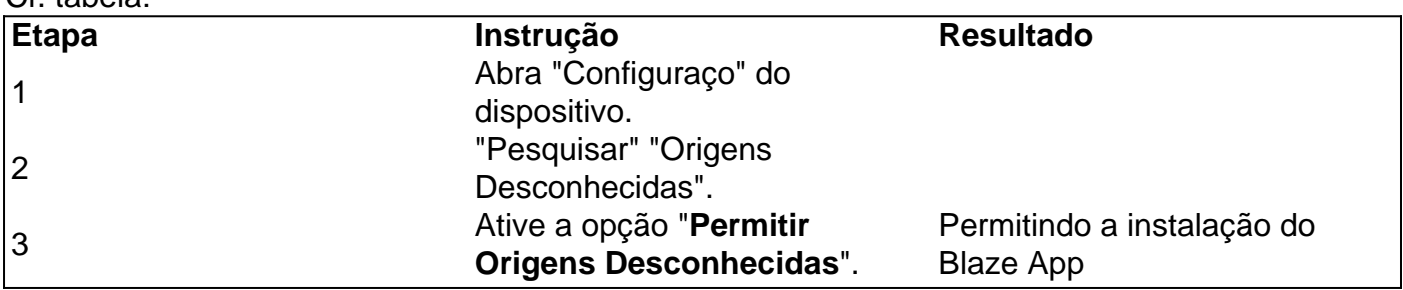

### **Cadastro e Login no Blaze App**

Antes de realizar seu primeiro depósito e apostar, você precisa realizar algumas etapas legais chamadas "Conheça seu Cliente" ou KYC.

- 1. css Para fazer seu cadastro, procure pelo botão "Cadastre-se" (em vermelho) no site móvel do Blaze.
- 2. Se preferir, utilize um dos nossos links para acessar o formulário de cadastro.
- 3. Preencha **todos os campos e envie seu pedido!**

Lembre-se de preencher os dados exigidos com correção e veracidade.

Se você já realizou um cadastro e está tendo dificuldades para acessar, clique em baixar máquina caça níquel "Esqueci a senha" e repita a operação.

Caso não tenha recebido nenhum email para redefinição, tente abrir baixar máquina caça níquel caixa de **SPAM.**

Ainda precisa ajuda? Consulte nossos tutoriais para mais informações sobre como realizar o cadastro:

Blaze App: Guia para instalar apk e fazer apostas Blaze Login: Como acessar conta e apostar

## **O Blaze App é uma Atalho para Sempre Estar no Jogo!**

:blaze-app: Tentar sorte e mulher é uma combinação legal, tente agora em baixar máquina caça níquel milhões de! Coberturas das ligas

. Mais itens por conta.

# **baixar máquina caça níquel :aplicativo betano android**

Resumo:

O aplicativo Blaze está cada vez mais presente nas vidas dos brasileiros, disponibilizando diversas funções que vão desde facilitar a vida do usuário até otimizar o tempo gasto com tarefas rotineiras. Nesse artigo descubra como baixara umapp da Arcazen e aproveitar dele seu enorme potencial!

Artigo:

O mundo digital está em baixar máquina caça níquel constante evolução, e as empresas

brasileiras não ficam à parte disso. Uma delas é a Blaze – que tem revolucionado o modo como seus usuários se relacionam coma tecnologia ou outras tarefas cotidianas! Para aproveitar essas vantagens de forma necessário baixar um aplicativo Arcazen E instalá-lo no seu celular: Instalação do aplicativo Blaze:

Descubra como baixar o aplicativo Bet Online Casino e comece a jogar ainda hoje. O Bet Online Casino é um dos cassinos online mais populares do mundo, oferecendo uma ampla variedade de jogos, incluindo caça-níqueis, blackjack, roleta e muito mais. O cassino também oferece uma variedade de promoções e bônus, tornando-o um ótimo lugar para jogar seus jogos favoritos. Se você está procurando uma ótima maneira de se divertir e ganhar algum dinheiro, o Bet Online Casino é o lugar perfeito para você.

Para baixar o aplicativo Bet Online Casino, basta visitar o site do cassino e clicar no botão "Download". O download levará apenas alguns minutos e, em baixar máquina caça níquel seguida, você poderá começar a jogar imediatamente. O aplicativo está disponível para dispositivos iOS e Android, para que você possa jogar seus jogos favoritos em baixar máquina caça níquel qualquer lugar.

Depois de baixar o aplicativo, você precisará criar uma conta. O processo de criação de conta é rápido e fácil e levará apenas alguns minutos. Depois de criar baixar máquina caça níquel conta, você poderá depositar fundos e começar a jogar. O Bet Online Casino oferece uma variedade de opções de depósito, para que você possa escolher o método que melhor lhe convier. Depois de depositar fundos, você poderá começar a jogar seus jogos favoritos. O Bet Online Casino oferece uma ampla variedade de jogos, para que você possa encontrar algo que agrade. Se você é um fã de caça-níqueis, o cassino oferece uma variedade de jogos clássicos e progressivos. Se você prefere jogos de mesa, o cassino também oferece uma variedade de jogos, incluindo blackjack, roleta e bacará.

# **baixar máquina caça níquel :como usar bonus vai de bet**

Presidente da França pede novas eleições após votação na UE

O presidente Emmanuel Macron da França, que sofreu uma derrota esmagadora pela extrema direita nas eleições europeias dissolveu ontem a câmara baixa do Parlamento e pediu as legislativas com início baixar máquina caça níquel 30 de junho.

A decisão de Macron foi uma medida da natureza devastadora dos resultados eleitorais do Parlamento Europeu. Seu partido centrista estava prestes a terminar com cerca metade o apoio ao Rali Nacional, que se tornará um importante Partido Francês e será liderado por Marine Le Pen na França

"O aumento de nacionalistas e démagogues é um perigo para a nossa nação, bem como da Europa", disse Macron.

As primeiras projeções para as eleições do Parlamento Europeu, realizadas por 27 países da UE na União Europeia (UE), pareciam mostrar fortes ganhos baixar máquina caça níquel vários partidos de extrema direita. Se confirmadas os resultados equivaleriam a um poderoso indicador das insatisfação dos eleitores e uma repreensão pungente pelo mainstream político aqui estão alguns dados ao vivo sobre o resultado final: WEB

"A mudança não era amplamente esperada, e baixar máquina caça níquel precipitação ainda é pouco clara; por isso fica um tanto difícil dizer definitivamente porque Macron decidiu fazer esse movimento agora", disse meu colega Aurelien Breeden. que cobre a França me contou: "Mas seu programa doméstico foi prejudicado pela maioria fraca na câmara baixa do Parlamento nos últimos dois anos", o forte show de extrema direita parece tê-lo convencido da falta dele para continuar com os negócios como sempre."

A ascensão da direita:

Os partidos de direita ganharam como eleitores concentrados no nacionalismo e identidade temas muitas vezes ligados à migração, política cultural-guerra. A raiva sobre as políticas da Covid também pode ter desempenhado um papel importante na luta contra a imigração

internacional

Mais sobre França:

de Macron, da baixar máquina caça níquel própria

A decisão vem semanas antes dos Jogos Olímpicos de Verão serem programados para começar baixar máquina caça níquel Paris, no mês passado e inaugura um período profundo da incerteza política na França.

Na Alemanha:

Alternativa para a Alemanha, um partido de extrema direita que foi oficialmente rotulado como "suspeito" grupo extremista pelas autoridades do país teve uma forte exibição. Os resultados projetados tornariam o segundo escalão da República Federal Alemã ndia Benny Gantz deixa governo de Israel

O político israelense Benny Gantz, um membro-chave do gabinete de guerra o governo deixou ontem sobre a forma como Benjamin Netanyahu lidou com as guerras baixar máquina caça níquel Gaza. É improvável que isso forçásse Netanyahus no cargo mas posições moderadamente favoráveis ajudaram na credibilidade internacional da nação

No mês passado, Gantz ameaçou renunciar a menos que Netanyahu trabalhasse para responder imediatamente às principais questões importantes como o retorno de reféns e futura governança da Gaza. Sem partido do primeiro-ministro será composto pelo Partido Likud (de direita), dois partidos ultrartodoxos ou duas facções extremamente ortodoxa esquerdista... Os analistas disseram ainda: "A saída dele pode encorajar os ministros dos extrema esquerda na coalizão". A guerra:

A operação de Israel para resgatar quatro reféns no centro da Faixa, neste sábado (26) desencadeou um pesado bombardeio aéreo e operações terrestres que mataram mais do dobro das pessoas.

Em Israel:

A euforia no resgate rapidamente deu lugar a uma dura realidade. Cerca de 120 cativos permanecem baixar máquina caça níquel Gaza, e os israelenses temem que o tempo esteja se esgotando para salvar reféns - cerca do quarto deles já foram declarados mortos pelas autoridades israelitas ".

No centro de Gaza:

Imagens de satélite mostram novas cidades tenda subindo como as pessoas que fugiram para Rafah se mudou mais uma vez.

Modi começa um terceiro mandato.

Um humilde Narendra Modi foi empossado ontem para um terceiro mandato como primeiroministro da ndia. Ele está tomando uma tom mais modesto agora que ele tem sido forçado a entrar num governo de coalizão e perdeu baixar máquina caça níquel maioria parlamentar, Ele deu um tom conciliatório baixar máquina caça níquel discurso na sexta-feira: "Para governar o governo, a maioria é necessária. Mas para administrar uma nação se faz necessário consenso." Também colocou publicamente os principais parceiros da coalizão nos eventos; mas permanece aí ainda perguntada Pode Modi realmente tornarse construtor de consensuais que não tem estado durante mais do duas décadas no cargo eleito?

Como aconteceu:

Aqui está um mapa de onde ele ganhou e perdeu eleitores.

MAIS NOTCIAS TOPO

O iene fraco do Japão atraiu turistas para o país. Mas alguns residentes japoneses estão ficando frustrados à medida que sites populares baixar máquina caça níquel cidades como Kyoto começam a se sentir incontroláveis e visitantes estrangeiros derramam-se por lugares desconhecidos pelos viajantes?!

INSTRANTES DA CONVERSAO

O combustível para os soldados da Ucrânia:

As tropas são viciadas baixar máquina caça níquel bebidas energéticas. Muitos estão sendo comercializados especificamente para soldados

O mercado de tradução:

Com o aumento da fluência do inglês na Europa, os leitores começaram a comprar livros americanos e britânicos no idioma original. Os editores estão preocupados com isso! Jogue o nosso jogo:

Depois de anos alugando baixar máquina caça níquel Dubai, uma francesa decidiu criar raízes. Qual casa ela comprou?

Copa do Mundo de Cricket's T20 Cup Mundial

Ontem, a ndia venceu o Paquistão na Copa do Mundo de T20 masculino da International Cricket Council (Conselho Internacional dos Críquete), que foi realizada baixar máquina caça níquel Long Island. Fora Nova York A India ganhou por seis corridas: Batendo primeiro e marcou 119 pontos contra 113 no paquistanês;

As tensões geopolíticas aumentaram a rivalidade entre as duas nações críquete, e audiência foi definido para ser enorme. De fato ndia é raro - eles não colaboram fora do ICC eventos por causa de hostilidade política: mais que 400 milhões pessoas eram esperado ver o Super Bowl este ano com uma frequência superior ao triplo da média dos espectadores no último trimestre deste mês (ver).

Nova York pode ter sido uma escolha surpreendente de localização. De fato, o estádio foi construído apenas para a prova e será ido após os jogos do torneio ndias Ocidentais mas EUA jogou anfitrião junto com as Antilhas AmericanaSídia (West Indies), tentando impulsionar crescimento críquete nos lucros dos Estados Unidos levantado das partidas baixar máquina caça níquel New Iorque vai no sentido da crescente consciência sobre esse esporte... Fundo:

O Paquistão teve uma perda chocante para a equipe dos EUA. Alguns comentaristas chamaram o transtorno de um do maior na história da modalidade ndia

Author: ecobioconsultoria.com.br Subject: baixar máquina caça níquel Keywords: baixar máquina caça níquel Update: 2024/7/20 0:16:18